## Fichier:Ma bento avec disc vinyle like impression 3D avec sillon disque profil emboit moteur.jpg

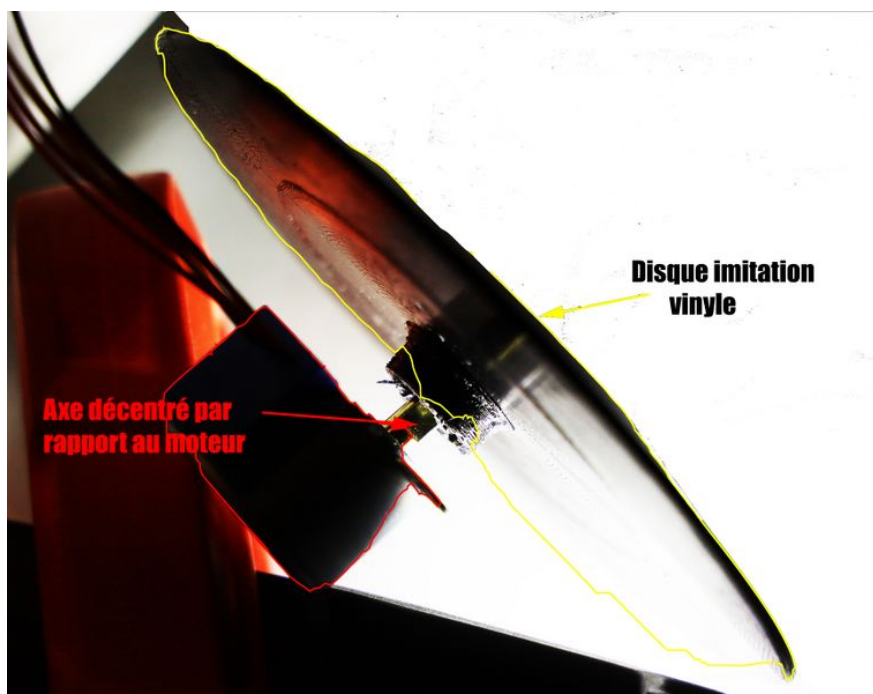

Taille de cet aperçu :800 × 591 [pixels](https://wikifab.org/images/thumb/6/6b/Ma_bento_avec_disc_vinyle_like_impression_3D_avec_sillon_disque_profil_emboit_moteur.jpg/800px-Ma_bento_avec_disc_vinyle_like_impression_3D_avec_sillon_disque_profil_emboit_moteur.jpg).

Fichier [d'origine](https://wikifab.org/images/6/6b/Ma_bento_avec_disc_vinyle_like_impression_3D_avec_sillon_disque_profil_emboit_moteur.jpg) (3 655 × 2 699 pixels, taille du fichier : 809 Kio, type MIME : image/jpeg) ma\_bento\_avec\_disc\_vinyle\_like\_impression\_3D\_avec\_sillon\_disque\_profil\_emboit\_moteur

## Historique du fichier

Cliquer sur une date et heure pour voir le fichier tel qu'il était à ce moment-là.

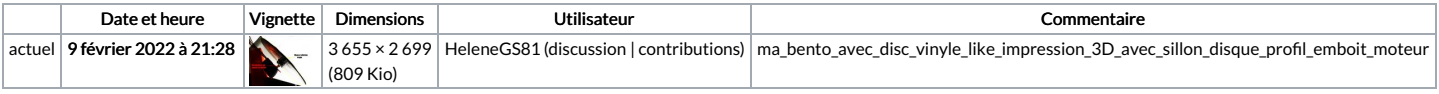

Vous ne pouvez pas remplacer ce fichier.

## Utilisation du fichier

La page suivante utilise ce fichier :

Ma bento avec disc vinyle like [impression](https://wikifab.org/wiki/Ma_bento_avec_disc_vinyle_like_impression_3D_avec_sillon) 3D avec sillon

## Métadonnées

Ce fichier contient des informations supplémentaires, probablement ajoutées par l'appareil photo numérique ou le numériseur utilisé pour le créer. Si le fichier a été modifié depuis son état original, certains détails peuvent ne pas refléter entièrement l'image modifiée.

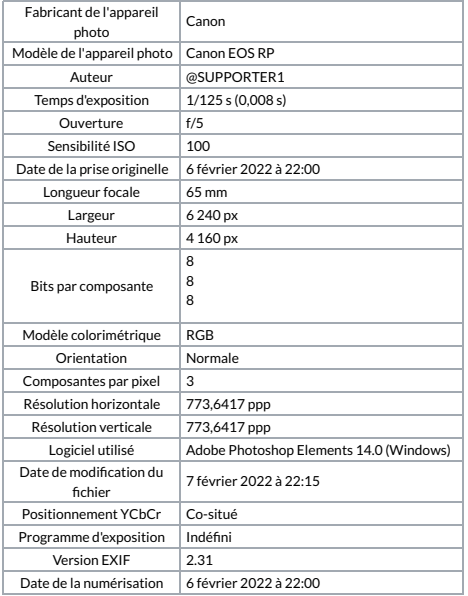

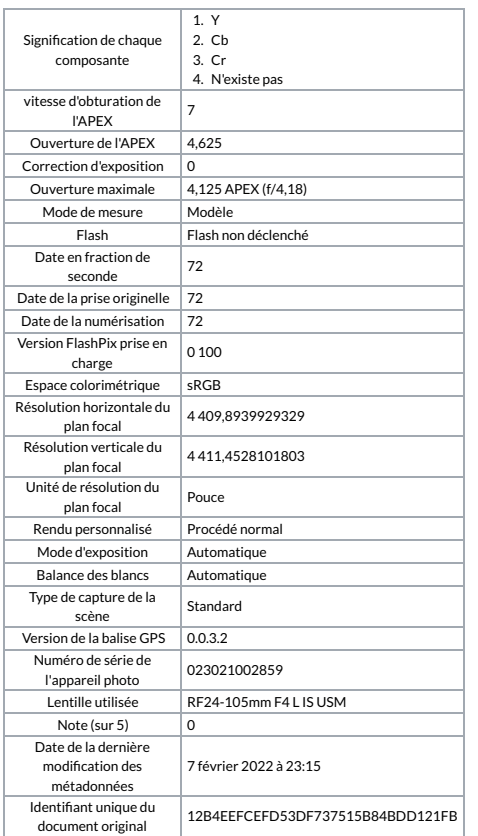